## **Wymagania edukacyjne: INFORMATYKA - klasa 4 SP**

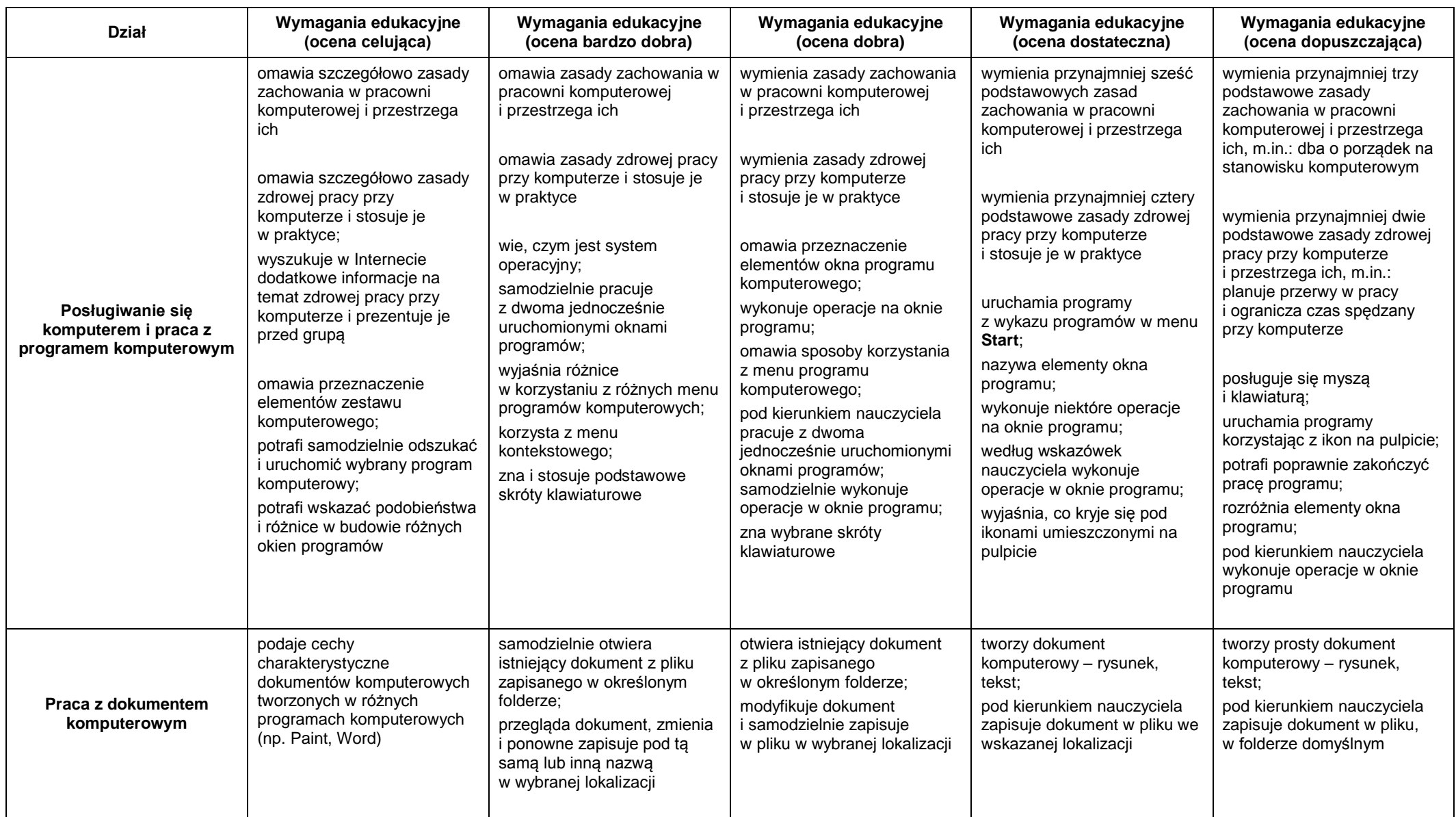

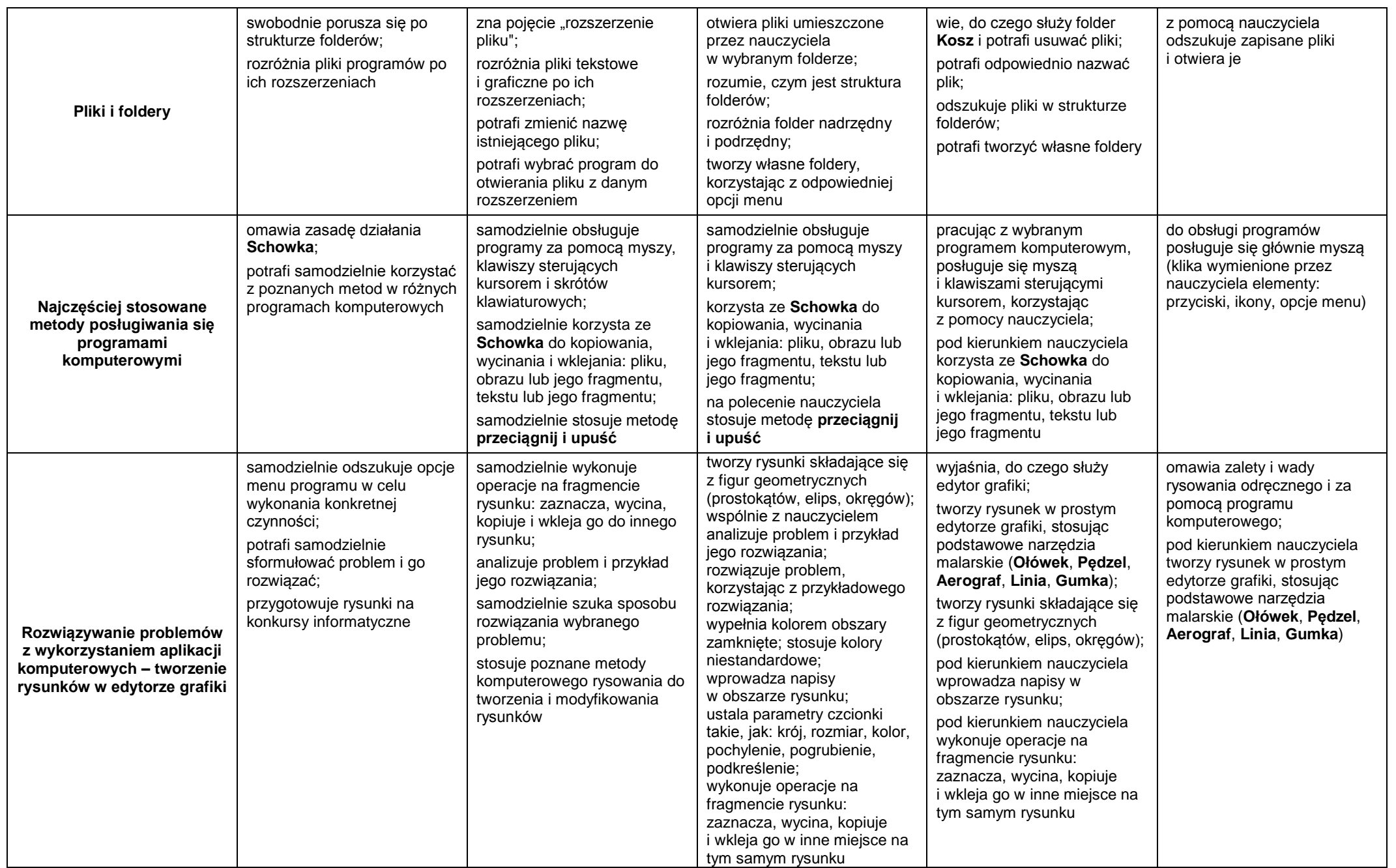

2

![](_page_2_Picture_598.jpeg)

![](_page_3_Picture_187.jpeg)